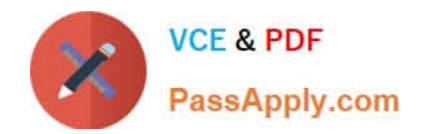

# **APACHE-HADOOP-DEVELOPERQ&As**

Hadoop 2.0 Certification exam for Pig and Hive Developer

## **Pass Hortonworks APACHE-HADOOP-DEVELOPER Exam with 100% Guarantee**

Free Download Real Questions & Answers **PDF** and **VCE** file from:

**https://www.passapply.com/apache-hadoop-developer.html**

### 100% Passing Guarantee 100% Money Back Assurance

Following Questions and Answers are all new published by Hortonworks Official Exam Center

- **63 Instant Download After Purchase**
- **63 100% Money Back Guarantee**
- 365 Days Free Update
- 800,000+ Satisfied Customers

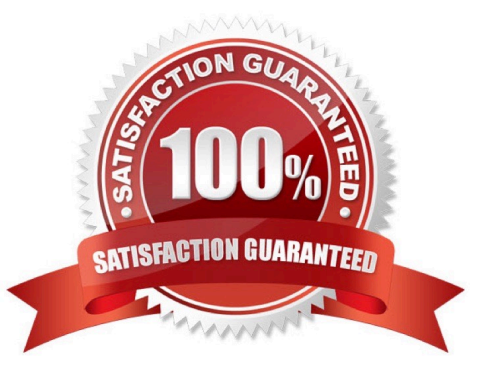

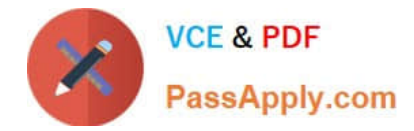

#### **QUESTION 1**

Indentify which best defines a SequenceFile?

A. A SequenceFile contains a binary encoding of an arbitrary number of homogeneous Writable objects

B. A SequenceFile contains a binary encoding of an arbitrary number of heterogeneous Writable objects

C. A SequenceFile contains a binary encoding of an arbitrary number of WritableComparable objects, in sorted order.

D. A SequenceFile contains a binary encoding of an arbitrary number key-value pairs. Each key must be the same type. Each value must be the same type.

Correct Answer: D

Explanation: SequenceFile is a flat file consisting of binary key/value pairs.

There are 3 different SequenceFile formats:

Uncompressed key/value records.

Record compressed key/value records - only \\'values\\' are compressed here. Block compressed key/value

records - both keys and values are collected in \\'blocks\\' separately and compressed. The size of the \\'block\\'

is configurable.

Reference: http://wiki.apache.org/hadoop/SequenceFile

#### **QUESTION 2**

You write MapReduce job to process 100 files in HDFS. Your MapReduce algorithm uses TextInputFormat: the mapper applies a regular expression over input values and emits key- values pairs with the key consisting of the matching text, and the value containing the filename and byte offset. Determine the difference between setting the number of reduces to one and settings the number of reducers to zero.

A. There is no difference in output between the two settings.

B. With zero reducers, no reducer runs and the job throws an exception. With one reducer, instances of matching patterns are stored in a single file on HDFS.

C. With zero reducers, all instances of matching patterns are gathered together in one file on HDFS. With one reducer, instances of matching patterns are stored in multiple files on HDFS.

D. With zero reducers, instances of matching patterns are stored in multiple files on HDFS. With one reducer, all instances of matching patterns are gathered together in one file on HDFS.

Correct Answer: D

Explanation: \* It is legal to set the number of reduce-tasks to zero if no reduction is desired.

In this case the outputs of the map-tasks go directly to the FileSystem, into the output path set by setOutputPath(Path). The framework does not sort the map-outputs before writing them out to the FileSystem.

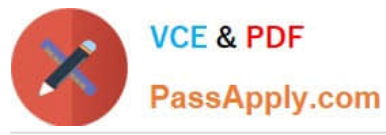

\* Often, you may want to process input data using a map function only. To do this, simply set mapreduce.job.reduces to zero. The MapReduce framework will not create any reducer tasks. Rather, the outputs of the mapper tasks will be the final output of the job.

Note:

Reduce

In this phase the reduce(WritableComparable, Iterator, OutputCollector, Reporter) method is called for

each pair in the grouped inputs.

The output of the reduce task is typically written to the FileSystem via OutputCollector.collect

(WritableComparable, Writable).

Applications can use the Reporter to report progress, set application-level status messages and update

Counters, or just indicate that they are alive.

The output of the Reducer is not sorted.

#### **QUESTION 3**

MapReduce v2 (MRv2/YARN) splits which major functions of the JobTracker into separate daemons? Select two.

- A. Heath states checks (heartbeats)
- B. Resource management
- C. Job scheduling/monitoring
- D. Job coordination between the ResourceManager and NodeManager
- E. Launching tasks
- F. Managing file system metadata
- G. MapReduce metric reporting H. Managing tasks
- Correct Answer: BC

Explanation: The fundamental idea of MRv2 is to split up the two major functionalities of the JobTracker,

resource management and job scheduling/monitoring, into separate daemons. The idea is to have a global

ResourceManager (RM) and per-application ApplicationMaster (AM). An application is either a single job in

the classical sense of Map- Reduce jobs or a DAG of jobs.

Note:

The central goal of YARN is to clearly separate two things that are unfortunately smushed together in

current Hadoop, specifically in (mainly) JobTracker:

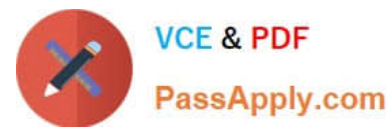

/ Monitoring the status of the cluster with respect to which nodes have which resources available. Under

YARN, this will be global.

/ Managing the parallelization execution of any specific job. Under YARN, this will be done separately for

each job.

Reference: Apache Hadoop YARN ?Conceptsand; Applications

#### **QUESTION 4**

Which one of the following statements describes a Hive user-defined aggregate function?

A. Operates on multiple input rows and creates a single row as output

- B. Operates on a single input row and produces a single row as output
- C. Operates on a single input row and produces a table as output
- D. Operates on multiple input rows and produces a table as output

Correct Answer: A

#### **QUESTION 5**

You need to create a job that does frequency analysis on input data. You will do this by writing a Mapper that uses TextInputFormat and splits each value (a line of text from an input file) into individual characters. For each one of these characters, you will emit the character as a key and an InputWritable as the value. As this will produce proportionally more intermediate data than input data, which two resources should you expect to be bottlenecks?

A. Processor and network I/O

- B. Disk I/O and network I/O
- C. Processor and RAM
- D. Processor and disk I/O

Correct Answer: B

[APACHE-HADOOP-](https://www.passapply.com/apache-hadoop-developer.html)[DEVELOPER Practice Test](https://www.passapply.com/apache-hadoop-developer.html) [DEVELOPER Study Guide](https://www.passapply.com/apache-hadoop-developer.html)

[APACHE-HADOOP-](https://www.passapply.com/apache-hadoop-developer.html)

[APACHE-HADOOP-](https://www.passapply.com/apache-hadoop-developer.html)[DEVELOPER Exam](https://www.passapply.com/apache-hadoop-developer.html) **[Questions](https://www.passapply.com/apache-hadoop-developer.html)**